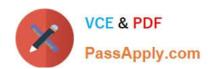

# E20-370<sup>Q&As</sup>

Networked Storage - CAS Implementation

## Pass EMC E20-370 Exam with 100% Guarantee

Free Download Real Questions & Answers PDF and VCE file from:

https://www.passapply.com/e20-370.html

100% Passing Guarantee 100% Money Back Assurance

Following Questions and Answers are all new published by EMC
Official Exam Center

- Instant Download After Purchase
- 100% Money Back Guarantee
- 365 Days Free Update
- 800,000+ Satisfied Customers

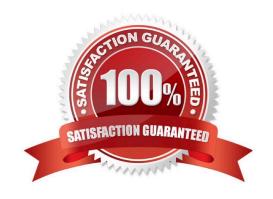

## https://www.passapply.com/e20-370.html

2024 Latest passapply E20-370 PDF and VCE dumps Download

#### **QUESTION 1**

An EMC Centera is in Governance mode and has the ARM feature enabled. A Litigation Hold is set for Clip

A.

Date of writing Clip A: 1st January 2006

Retention Period: 1 Year

Litigation Hold issued: 1st May 2007.

Clip A has to be deleted on 1st July 2007.

Given this information, can this be done?

A. No

B. Yes, with delete API Call

C. Yes, with privileged delete API Call

D. Yes, with purge API Call

Correct Answer: A

#### **QUESTION 2**

You have installed the c2c utility and connected to the node running the command center. How is the smtp server configured?

A. setconfig email\_host

B. setconfig mail\_host

C. setconfig smtp\_host

D. updateconfig smtp\_host

Correct Answer: C

#### **QUESTION 3**

A customer wants to implement an IP Access Control List to allow only a single server to be able to access a CIFS share on a CUA.

What is the entry to enable the restriction?

A. hosts allow = 192.168.0.0/255.255.255.0

B. hosts allow = 192.168.1.10

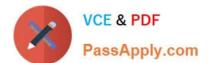

### https://www.passapply.com/e20-370.html

2024 Latest passapply E20-370 PDF and VCE dumps Download

C. hosts allowed = 192.168.1.10

D. hosts allowed = 192.168.1.10/255.255.255.0

Correct Answer: B

#### **QUESTION 4**

When using a replication profile and PEA file, on which cluster is the PEA file created and on which cluster is it specified using the set cluster replication command?

- A. Both create and specify on the source
- B. Both create and specify on the target
- C. Create on the source, specify on the target
- D. Create on the target, specify on the source

Correct Answer: D

#### **QUESTION 5**

After configuring replication, you run EMC Centera Verify to test replication. You wait a while, finally realizing that the test is taking longer than it should. You check the status of replication in the CLI, and see this message:

Replication Paused: yes (insufficient capabilities).

What is the most probable cause for this message?

- A. Replication profile does not have the proper granted rights to the pool being replicated
- B. Replication profile\\'s PEA file is unreadable
- C. Wrong port number is added to the replication IP addresses that were entered when replication was enabled
- D. Wrong replication IP addresses were entered when replication was enabled

Correct Answer: A

E20-370 PDF Dumps

E20-370 Study Guide

E20-370 Braindumps